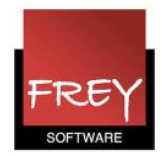

## Scrollbars mangler ved visning af mit skema i Webuntis

Anvender du en Mac, når du vil se dit skema i Webuntis, kan du opleve, at du ikke kan se browserens scrollbars - og derfor ikke kan se hele dit skema.

For at få vist scrollbars skal du gøre følgende:

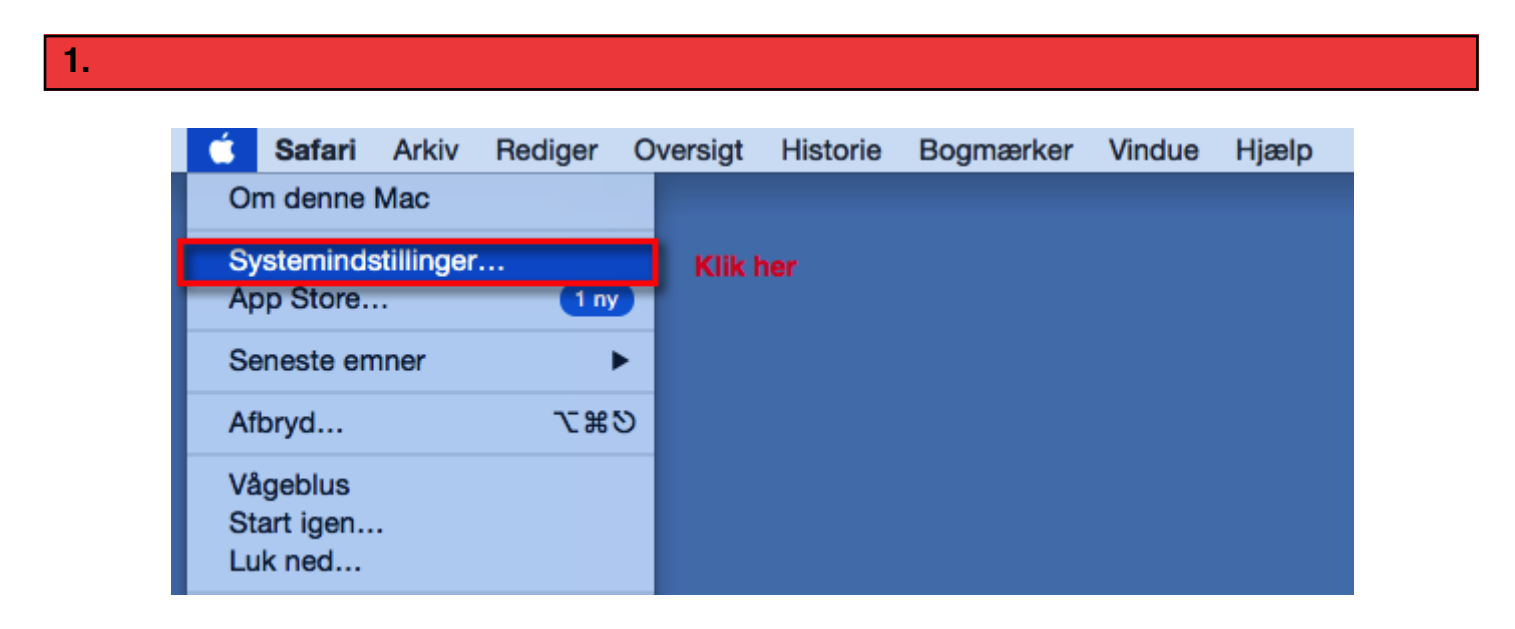

Åben systemindstillinger på din Mac.

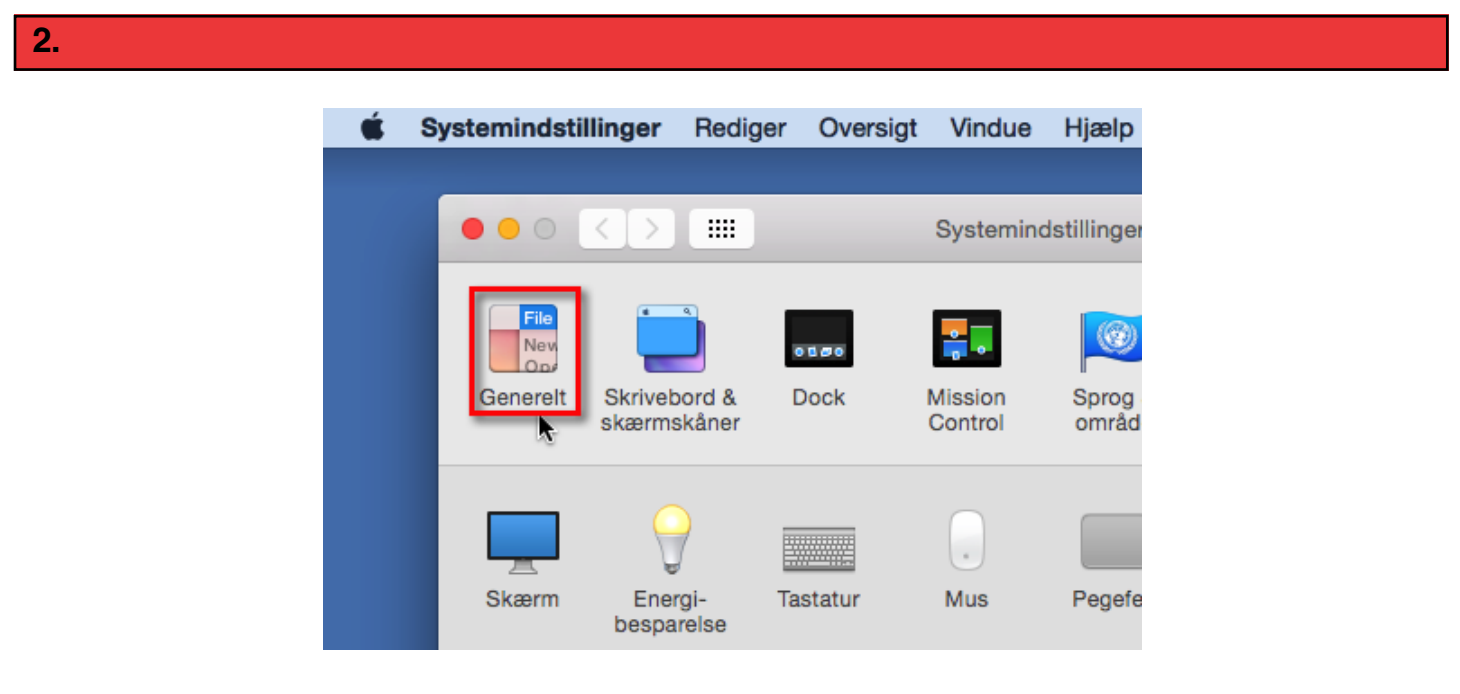

Klik på Generelt.

Scrollbars mangler ved visning af mit skema i Webuntis - 1 Frey Software ApS, 88 808 707

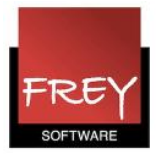

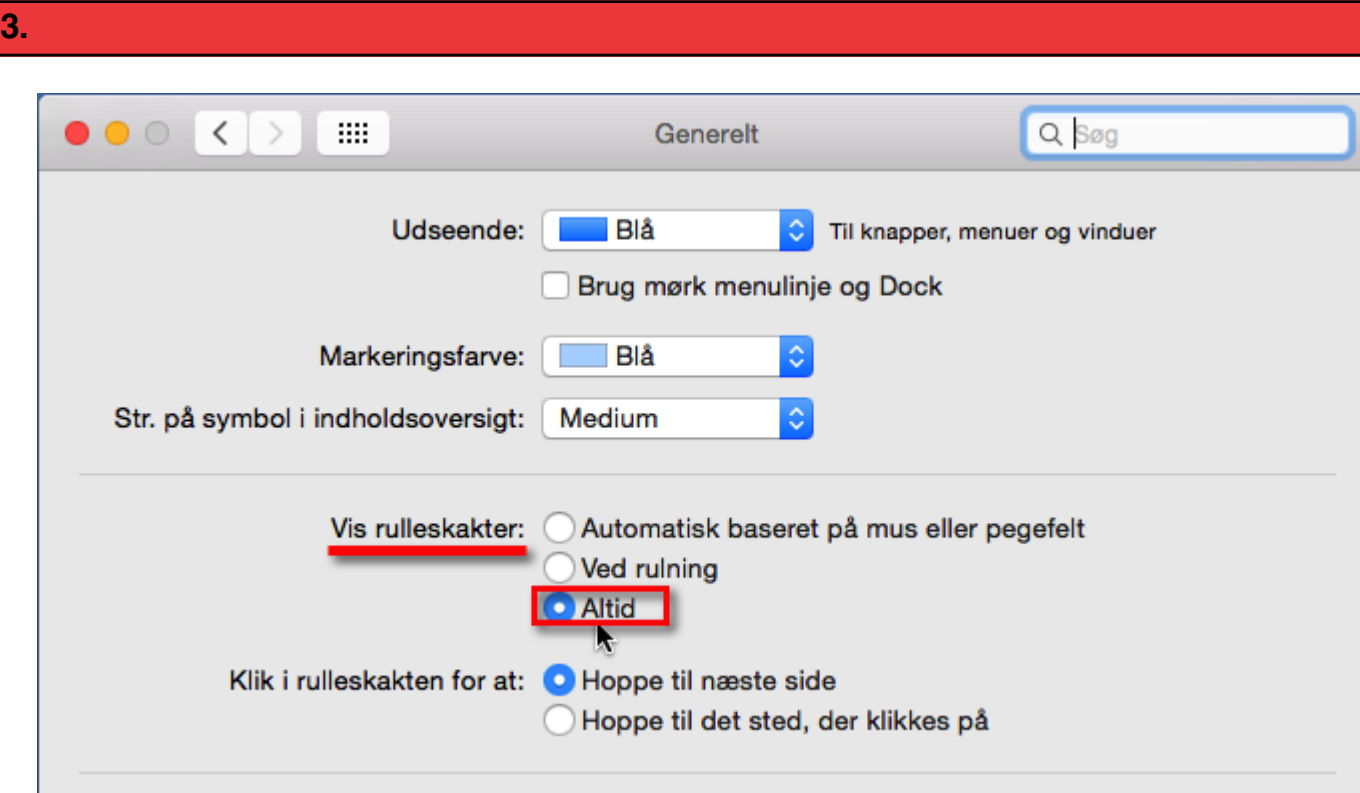

Sæt prik ved altid at vise rulleskakter.